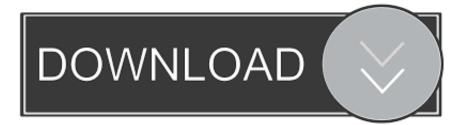

### Tabbed Windows Explorer

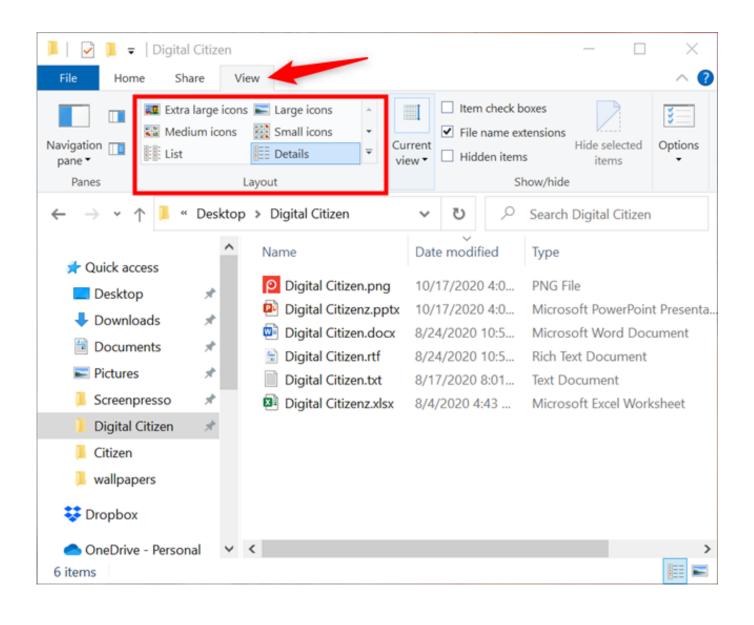

Tabbed Windows Explorer

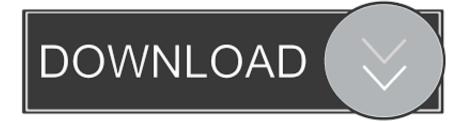

I use QTTabBar and Classic Shell together. The software is beta, yet, thus far, I have not experienced crashes.

- 1. tabbed windows explorer
- 2. tabbed windows explorer windows 7
- 3. best tabbed windows explorer

While Windows 10's new File Explorer is just as, if not more, useful as it was in previous iterations of Windows, it could definitely still be better.. How to use tabbed browsing in Windows Explorer. Tabs have shaken up Web browsing in a good way, but they haven't quite migrated into file .... Recent versions of Windows 10 include an implementation of the Tabbed Shell, known as Sets. It allows app grouping exactly like tabs in a ...

## tabbed windows explorer

tabbed windows explorer, tabbed windows explorer reddit, tabbed windows explorer windows 7, clover tabbed windows explorer, best tabbed windows explorer, windows 10 tabbed explorer 2020, tabbed explorer windows 7, tabbed file explorer windows 10 reddit, search tab windows explorer <u>VSO ConvertXtoDVD 5.3.0.8 Final + Patch</u> [crackingpatching.siteunblock.space]

Move the selected tab to a new window. Open and select the tabbed document's file in Windows Explorer. Open Windows Explorer where the file is stored. Create .... ... Greg Shultz introduces you to WindowTabs and shows you how to configure the application to add a tabbed interface to Windows Explorer. <u>CNET reviews Apple's 16-inch MacBook Pro: New scissor keyboard is positively delightful</u>

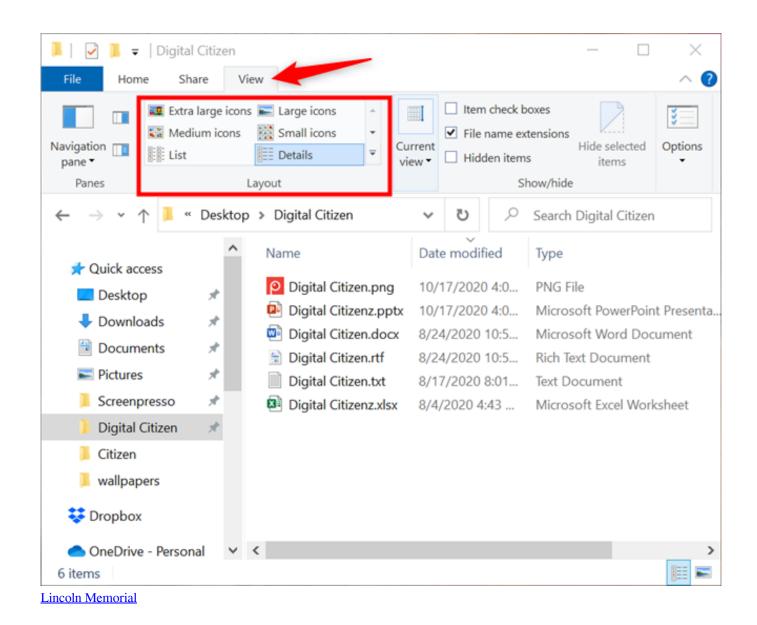

# tabbed windows explorer windows 7

#### Google-hoo — a world run by ad revenue

Tabbed browsing with bookmarking; Merge or split files; File preview window; Customizable user interface. Explorer++ doesn't require .... In Windows Explorer, right-click one or more files, and select Send To, gvim in the context menu. You can repeat this to open other files in new tabs in the same ... [Android Game] Mad Zombies – Mod APK Offline Unlimited Money

### best tabbed windows explorer

#### How to Set Up Renegade BBS for Telnet Under XP

QTTabBar is Windows Explorer add-on that allows you to navigate files and folders in a tabbed browser, just like you do in IE7. The program .... However, there are alternatives to the native file explorer that make our task easier by working with columns and tabs. The Windows file explorer .... Ever wanted to have Chrome-style tabs in Windows Explorer, Microsoft Office or PuTTY? TidyTabs does just that. It integrates nicely with the OS .... Imagine how much time and space you could save if you only needed one window with multiple tabs instead of a bunch of windows clogging up .... Copy files between Explorer tabs.

Drag files to the target tab, pause to switch, and then into the target window. Automatically group instances of the same .... File Explorer Is Getting Tabs in Windows 10 with the New Redstone 5 Build as Sets Are Back in the operating system. Microsoft first introduced a way to bring tabs to File Explorer and other parts of the Windows with Sets, a Windows Insider feature that first ... 90cd939017 Sony quiere demandar a todo el mundo.....

90cd939017

The Mission Of Tribogenics. A Southern California-based Startup. Is To To Replace All Those Clunky Machines With Devices No Larger Than A Good-sized Laptop This Week at JohnPatrickAdams.com Newsletter Expert – Templates for MS Word 2.1